# **RFC:
High‐Level
Functions
for
Handling
Region
References
and Hyperslab
Selections**

# **M.
Scot
Breitenfeld Elena
Pourmal**

This RFC proposes to add new public higher-level C routines to the HDF5 Library for the creation, manipulation, and querying of data associated with a dataset region reference. Proposed high-level routines will reduce the number of steps a user has to transverse when working with region references and will facilitate access to a raw data stored
in
the
NPOESS
files.

# **1 To
the
reader**

New routines address requirements gathered by the HDF5 developers during the years of interaction with developers of the NPOESS file format, with consumers of the future NPOESS data and requests received by The HDF Group HelpDesk. The goal of this document is to engage the NPOESS community of
 software
 developers
 and
 data
 consumers
 in identifying
 more
 use
 cases, gathering
 and
refining requirements
and
finalizing
APIs.

This document is structured as follows: Sections 2-4 give a brief introduction to the HDF5 region references; Section 5 contains description of use cases for the proposed APIs; Section 6 focuses on a general
functionality and
Section
7
contains
Reference
Manual
entries
for
the
new
APIs.

We encourage our readers to send us use cases and identify requirements not covered in this document.
We
would
also
like
to
hear
comments
on
the
APIs
design
and
functionality.

# **2 Introduction
to
the
HDF5
References
to
Dataset
Regions**

HDF5 file may contain Gbytes of data organized in a hierarchical structure. An application uses the structure to impose relationships between data objects stored in an HDF5 file, allowing a user to navigate through the data in efficient way. For example, measurements with the same time stamp can
 be
 stored
 in
 the
 datasets
 belonging
 to
 the
 same
 group
 in
 a
 file. The
 application
 just
 needs
 to know the path to the group to access all measurements with the same time stamp.

Very often it is not only desired to find related datasets (or other objects), but also to describe a particular subset of data elements stored in the dataset. To achieve this goal, HDF5 provides two special datatypes: references to objects and references to dataset regions.

An object reference points to an HDF5 object, such as a dataset or a group, stored in the same file. The application may use an array of object reference elements to identify a set of related HDF5 objects.

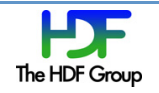

A region reference points to a dataset and a region within that dataset. When stored in a dataset, an array of region references can provide a unified view of the data stored in the different datasets in a file.

In general, region references are useful for directly accessing a portion of a dataset. Notably, region references play an important role in large datasets by providing a convenient and efficient way to point
to
data
of
interest.

Figure 1 illustrates the concept of region references. A user can create a file, FileA.h5, having a group (*Group\_1D*) containing data values stored in a one dimensional array (*DS1*), a group (*Group\_2D*) containing data in a two dimensional array (DS2), and a group (Group 3D) containing data in a three dimensional array (DS3). In order to quickly and efficiently access data within a dataset, an array of region references is created  $(R1)$ . Each element in the region reference array points to a different selection of elements in the datasets.

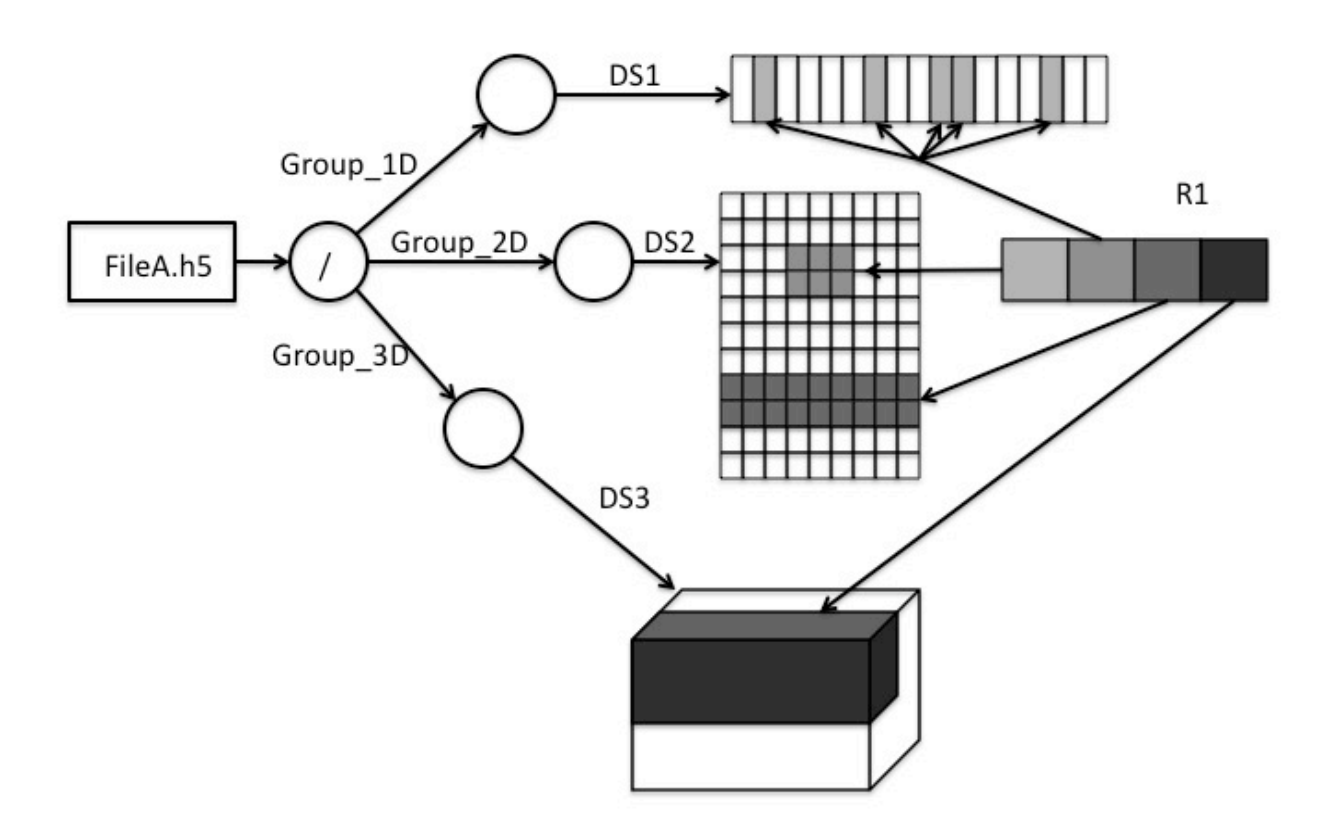

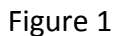

Below is an output of the h5dump utility (version 1.8) run on the FileA.h5 file depicted above. In the output the three groups are listed along with each group's dataset and the dataset R1 with region references. Each element of R1 is displayed as a path to a referenced dataset and a description of the selected elements. The point selection in the one-dimensional dataset DS1 is displayed as a list of the selected elements' coordinates; selections in the two and three-dimensional datasets, DS2 and DS3, are displayed as lists of hyperslabs' upper left and lower right corner coordinates. Coordinates of the elements
are
0‐based.

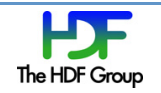

```
HDF5
"FileA.h5"
{
GROUP
"/"
{

GROUP
"Group_1D"
{
       DATASET "DS1" {

DATATYPE

H5T_STD_I32LE
          DATASPACE SIMPLE { ( 17 ) / ( 17 ) }
          DATA \{ ...

}

}

}

GROUP
"Group_2D"
{

DATASET
"DS2"
{

DATATYPE

H5T_STD_I32LE
          DATASPACE SIMPLE { ( 10, 9 ) / ( 10, 9 ) }
          DATA { ...

}

}

}

GROUP
"Group_3D"
{

DATASET
"DS3"
{
          DATATYPE H5T STD I32LE
          DATASPACE SIMPLE { ( 6, 6, 6 ) / ( 6, 6, 6 ) }
          DATA { ...

}

}

}
   DATASET "R1" {

DATATYPE

H5T_REFERENCE
       DATASPACE SIMPLE \{ (4) / (4) \}

DATA
{
(0): DATASET /Group_1D/DS1 {(1), (6), (9), (10), (14)},
(1):

DATASET
/Group_2D/DS2
{(3,3)‐(5,4)},
(2):

DATASET
/Group_2D/DS2
{(0,7)‐(8,8)},

(4):

DATASET
/Group_3D/DS3
{(0,0,2)‐(5,2,5)}

}

}
}
}
```
### Figure
1A

An element of a region reference datatype may also be an attribute of a dataset or a group. For instance, if the data were a series of velocity measurements at various water depths then the attribute shown in Figure 2 at each depth would contain a region reference pointing to the proper data
for
that
depth.

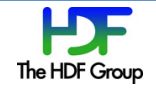

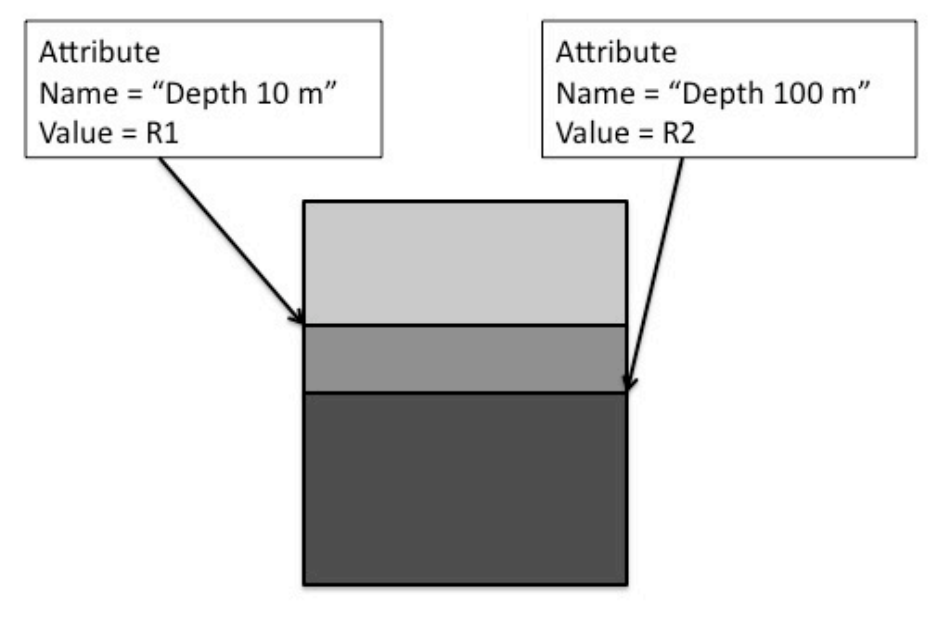

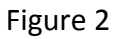

# **3 NPOESS
Example**

A real world example relying heavily on the HDF5 object and region references is the National Polar-Orbiting Operational Environmental Satellite System (NPOESS) project, which monitors environmental conditions of the earth. Many NPOESS products (RDRs, SDRs, EDRs<sup>1</sup>) will be distributed in HDF5 files with a special file structure that consists of a user block with some human readable information, and two groups containing datasets with raw data and datasets with objects and region reference data that constitute a particular data product. For example, each NPOESS RDR file will contain an "aggregation" dataset. Elements of an "aggregation" dataset point to the datasets with raw data that belong to a product. A "granule" dataset in an NPOESS file represents sensor scans taken during a time interval. Each element of a granule dataset has a region reference datatype and points to a dataset with raw data and a contiguous subset within the data.

<sup>&</sup>lt;sup>1</sup> Raw Data Record (RDR), Sensor Data Record (SDR), Environmental Data Record (EDR)

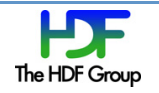

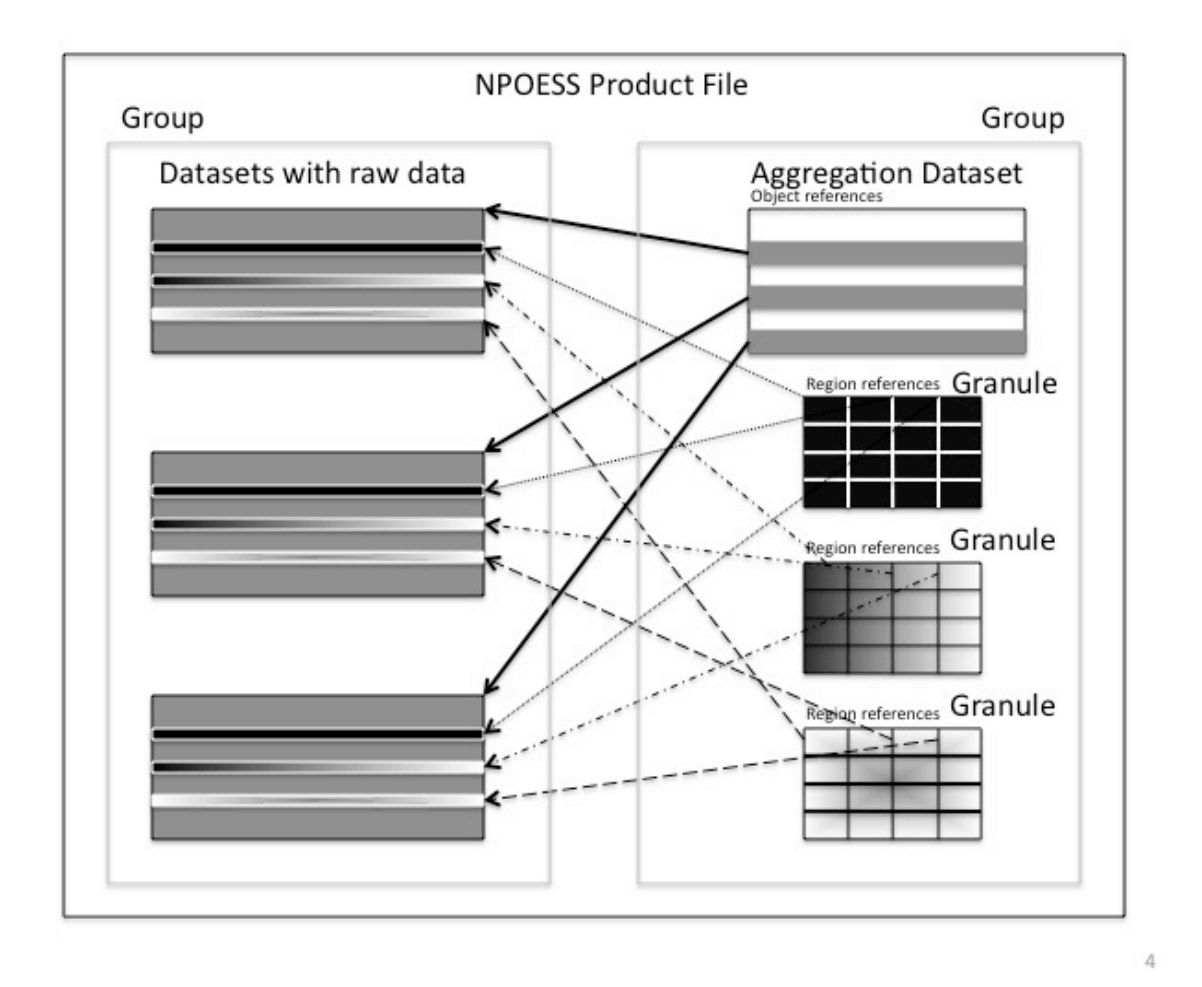

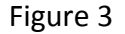

# **4 Operations
on
the
HDF5
Region
References
and
their
limitations**

The HDF5 library provides functions in the H5R interface to handle HDF5 object and dataset region references.
Those
functions
enable:

- Creation of an object and dataset region reference
- Obtaining an identifier of the referenced object
- Obtaining an identifier of the referenced dataset
- Obtaining an identifier of the dataspace selection corresponding to a region within a referenced
dataset

All H5R APIs use low-level information such as object identifiers, internal representations of objects and dataset region references to access and retrieve the data the references point to. Information such as a path to the referenced object, characteristics of a dataset region (such as its size, its type and the number of elements in it), the position of the region within the data array, and the data itself

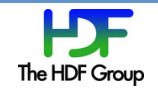

have to be retrieved by an application using functions from different HDF5 interfaces: H5R, H5D, H5T, and H5S. For example, h5dump utility uses H5Rget name, H5Sselect type, H5Sselect npoints, H5Sselect\_hyper\_nblocks, and H5Sselect\_hyper\_blocklist, among other APIs, to retrieve and print paths to datasets and descriptions of selections (see h5dump output above). h5dump doesn't display raw data corresponding to the dataset regions. Currently, this functionality is not provided by any of the
HDF5
tools
and
requires
considerable
programming
effort.

The next two sections of this document describe different use cases for HDF5 dataset region references and propose several high-level APIs that will facilitate development of applications working with data region references. The primary goal of these new routines is to avoid an otherwise substantial
programming
effort
for
data
discovery
and
retrieval.

# **5 Use
cases
for
High‐Level
Dataset
Region
References
and
Hyperslab
APIs**

This section describes several use cases that illustrate different ways of how the users would access data
associated
with
the
region
references.

### Reading
granule's
data
from
NPOESS
file

- 1. A weather simulation application needs raw data from an NPOESS RDR file to initialize input parameters
before
running
a
computational
model.
The
application
opens
an
NPOESS
RDR
file and a granule dataset specified by the User, and reads raw data from multiple datasets in the RDR file pointed to by the region references in the granule dataset. The data, as in Figure 4, is returned
to
a
buffer
allocated
by
the
application.
- 2. A User receives an NPOESS EDR file that contains several granules. He is interested only in one granule and the corresponding raw data that he would like to store in another HDF5 file. The User uses an NPExport tool<sup>2</sup> to copy the granule's raw data to a dataset in a specified HDF5 file. He also uses other features in NPExport to copy any appropriate attributes and quality flags.

#### HDF5
Tools

- 1. A User runs the h5dump utility with a command line flag to display header information for all datasets with the region references in an HDF5 file.
- 2. After examining the output, the User chooses the dataset(s) of interest and runs h5dump with a command line flag to display region reference data elements as an absolute path to a referenced dataset, as well as a list of corner coordinates for the corresponding region (hyperslab
selection).

 $2$  The actual tool doesn't exist; it is used for "use case" purposes only

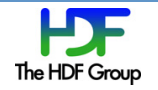

- 3. After examining the output and choosing a dataset and a region of interest, the User provides h5dump with the absolute path to a dataset and a list of corner coordinates to display the referenced data. H5dump displays header information for the referenced dataset and raw data
from
the *referenced
region.*
- 4. A User runs the h5dump utility on an HDF5 file and a dataset with region references using a specified flag(s) to display header information for the referenced dataset and raw data from the referenced region for each element of the dataset with region references. (Note: compare with steps 2-3 above; raw data will be displayed automatically in this case.)
- 5. For big datasets with region references it is not practical to display the raw data for all region references. In this case, a User runs the h5dump using a specified flag(s) utility only on a subset of a dataset with region references to display header information for the referenced datasets
and
raw
data
from
the
referenced
regions.
- 6. Cases
1‐5
applied
to
h5ls
- 7. A User runs the h5copy utility to copy a dataset with region references and all datasets the region references point to, to the locations in the new file specified by the User. H5copy finds all referenced datasets in the source file, copies them to the destination file, creates new region references for the newly copied datasets and corresponding regions, and writes a dataset
with
the
region
references
in
a
destination
file.
- 8. A User wants to copy part of one dataset to another. He specifies a path to a source dataset and corner coordinates of a hyperslab and a path to a destination dataset and corner coordinates of a destination hyperslab to the h5copy utility. The tool copies the raw data from one
 dataset
 to
 another.
 (Note:
 This
 scenario
 doesn't
 use
 region
 references,
 but
 rather explores how the hyperslab description obtained from a region reference can be useful in retrieving and saving the raw data of interest.)
- 9. A User starts HDFView and using a special icon sets properties to show datasets with region references. He opens the HDF5 file and inspects the datasets. The User finds the dataset of interest and clicks the right button to display a menu with data display options. He chooses to display a region reference data in a spreadsheet with each element shown as a path to a dataset and corner coordinates of a hyperslab. The User opens the dataset with region references, examines the data and clicks on one of the elements. HDFView spawns a spreadsheet
window
with
the
referenced
data
displayed.
- 10. A User starts HDFView and sets properties to show datasets with region references using a special icon. He opens the HDF5 file and inspects the datasets. The User finds the dataset of interest and clicks the right button to display a menu with data display options. He chooses to display the region reference data graphically. The User opens the dataset with region

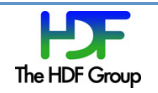

references. HDFView spawns another window with the file tree showing all referenced datasets (i.e., datasets referenced by the elements of the dataset with region references). The User clicks on one of the datasets. HDFView displays data from the referenced region in a spreadsheet.

11. A User opens a dataset as an image in HDFView. He selects a sub-region by clicking and dragging the mouse. Then he uses one of the menus to create a region reference and store it in a buffer. The User opens another dataset, selects a region, creates the second reference, etc. When all desired region references are created the user saves them in a dataset in the file. Now he can use the dataset with region references to find the datasets and regions of interest.

# **6 Approach**

The purpose of the higher-level region reference functions and functions to read/write hyperslabs of data described below is to combine various HDF5 APIs into a single API, which is then used for querying,
creating,
accessing
and
manipulating
data
associated
with
a
region
reference.

For now we assume that a region reference points to a rectangular sub-array of data that can be described by the coordinates of its upper left and lower right corners. Generalization for more complex selections such as subsets created by union and difference set operations or element selections can be done later with a slight change to the API signatures (see the next section below) and without changing the functionality this proposal focuses on.

The
 new
 APIs are
 designed
 to
 handle
 the
 following
 set
 of
 operations
 associated
 with
 the
 dataset region
references
and
hyperslab
selections.

### **Query
information**

The query API facilitates the discovery of the referenced dataset (i.e., the dataset that a region reference points to), its datatype, dimensionality and the description of the selected region using corners coordinates. This API will provide information similar to the information displayed by the h5dump utility (see Figure 1A). Currently several HDF5 routines from H5D, H5I and H5S interfaces have to be called to extract a path to a dataset, a dataset's datatype and hyperslab selection description
using
information
returned
by
H5R
APIs.

Proposed new function **H5LRget** region info will use an element of region reference datatype to return

- a. The full path to the referenced dataset.
- b. The description of the hyperslab selection the reference points to (i.e. list of corners).
- c. The
file
datatype
of
the
referenced
data.
- d. The
rank
of
the
dataset.
- e. The
type
of
selection
(point
or
hyperslab
selection).

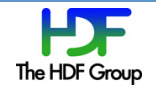

### **Access
region
reference raw
data**

Three new reading APIs will allow retrieving referenced data to a buffer specified by a user or to write it directly to a dataset bypassing several calls to the APIs from H5R, H5D, H5T and H5S interfaces. Access APIs will use either a region reference or a path and hyperslab corner coordinates returned by a query API (or specified by a user to retrieve the data). Proposed APIs will allow an application to perform datatype conversion on the fly as the current HDF5 I/O APIs do.

The first proposed new function **H5LRread region** (see Figure 4) uses an element of a region reference
to
return

- a. The number of elements in the selected region
- b. Data into a buffer allocated by the application

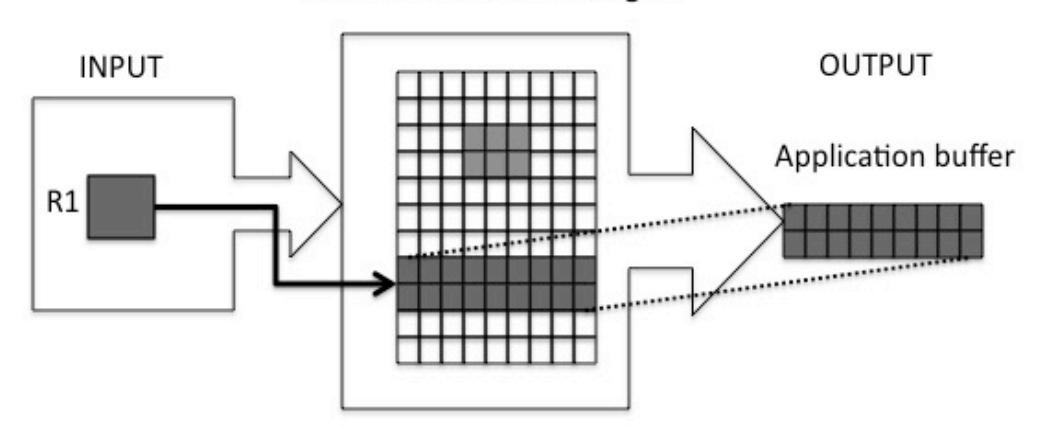

#### Dataset with selected region

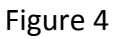

The second proposed new function **H5LTread region** (see Figure 5) has similar functionality, but does not use a region reference as input. It uses a path to a dataset and hyperslab corner coordinates (for
example,
obtained
by
the H5LRget\_region\_infofunction)
to
return

- a. The number of elements in the selected region
- b. Data into a buffer allocated by the application

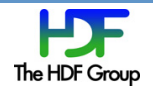

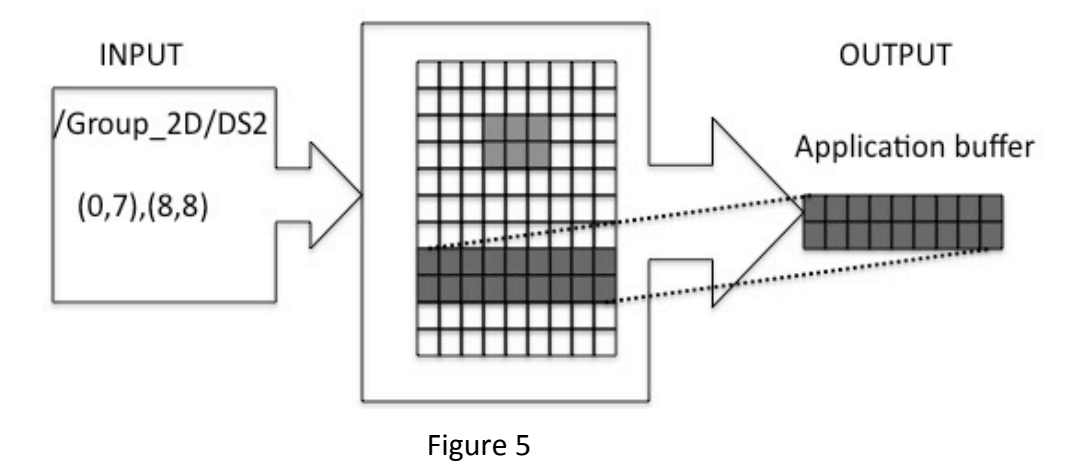

Dataset with selected region

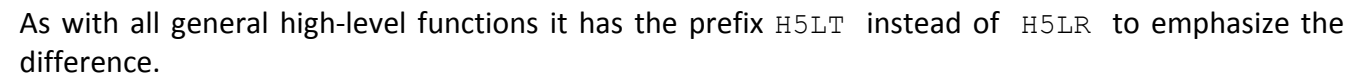

The third proposed new function H5LRmake\_dataset creates a new dataset from the regions that an array of region references points to. For example, a dataset can be created that contains all the data belonging to one granule, using an array of region references (see Figure 6). It will be assumed that all regions have the same rank and dimensions sizes except the slowest changing one.

### **INPUT**

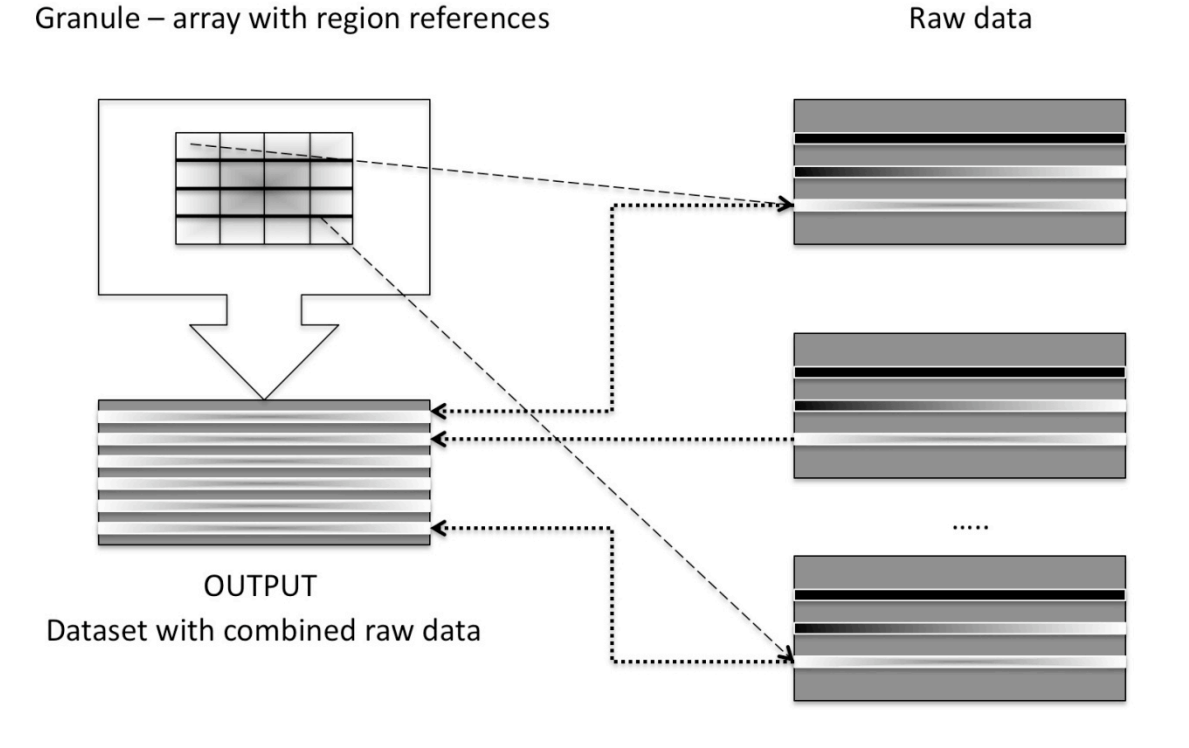

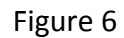

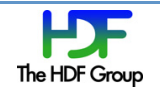

# **Create/write
data
associated
with
region
references**

This
section
describes
four new
APIs
for
creating
and
writing
region
references
and
data.

The current process of creating datasets with region references is very tedious: a region reference element is created one at a time using HDF5 library information such as dataset and dataspace identifiers, then stored in an application buffer which is then written to a dataset. The new APIs will allow one to easily create arrays of references using high-level descriptions of the selected regions.

The proposed API H5LRcreate region references will use a list of paths to datasets and a list of
corresponding
hyperslab
descriptions
(corner
coordinates)
to *create
an
array
of
region
references in a buffer provided by an application* (see Figure 7). This new API is useful for applications like HDFView: it will allow users to save identified regions of interest by creating an array of region references and then saving it into a dataset or an attribute in an HDF5 file. It can also be used for updating datasets with region references when objects are deleted in a file or copied from one file to another.

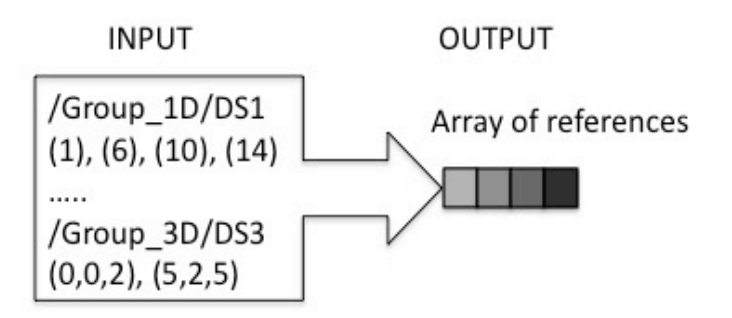

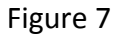

The next two APIs will help to copy *raw data* pointed by a region reference. One can use them, for example, for collecting data stored in *different* datasets into one.

Currently those operations involve many steps, from discovering datasets and regions pointed to by region references to reading data into an application buffer and writing it to a specified region of another dataset. The functions proposed below will facilitate this process tremendously.

The first proposed function **H5LRcopy** region writes data pointed to by a region reference to a dataset region specified by an application (see Figure 8). The function will use a path to a dataset and hyperslab
corner
coordinates
to
describe
the
new
location
of
the
data.

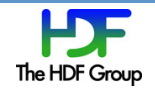

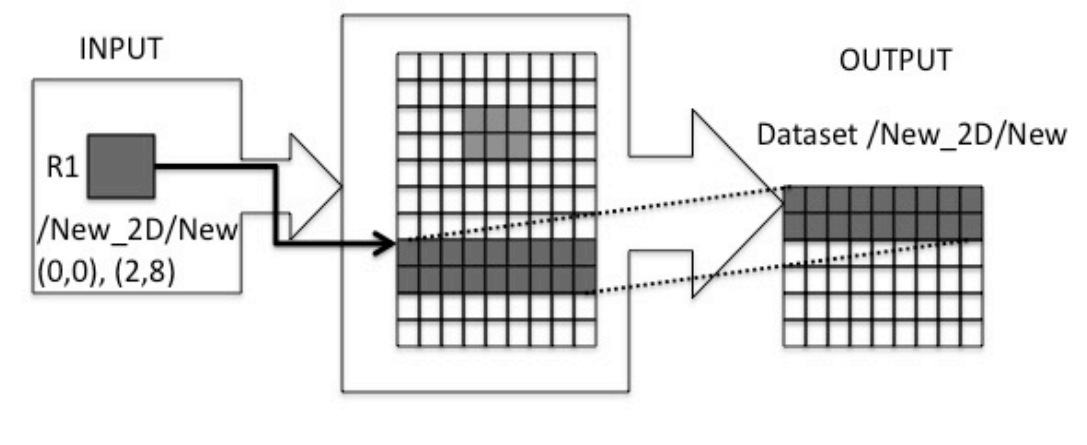

Dataset with selected region

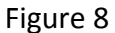

The second proposed function H5LTcopy region will have the same functionality as the previous one,
but
use
a
path
to
a
dataset
and
corner
coordinates
of
the
hyperslab
to
describe
the
referenced data (source data) rather than region reference as shown in Figure 9. Therefore it has prefix H5LT instead
of H5LR to
emphasize
the
difference.

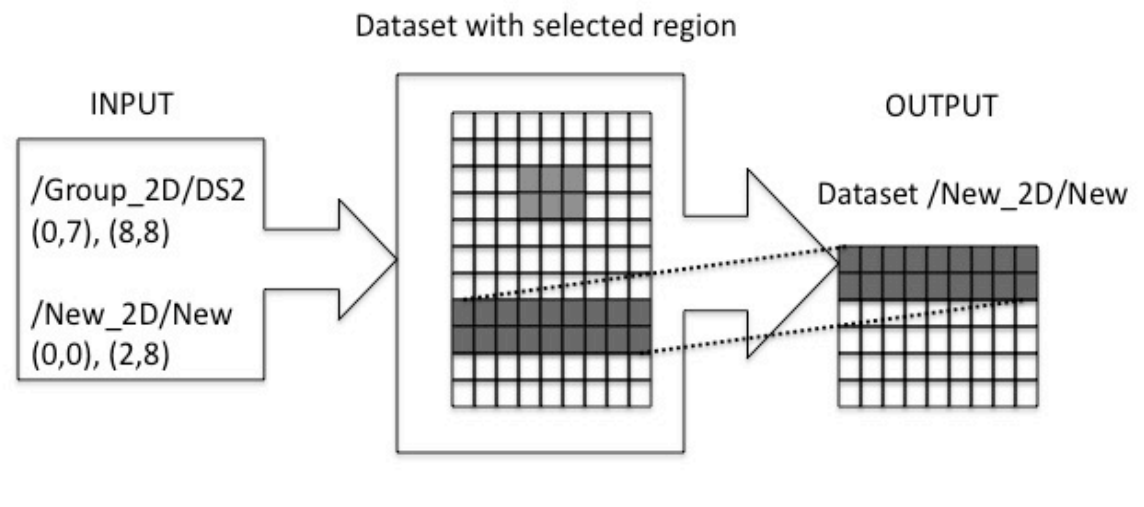

Figure
9

The last proposed API routine H5LRcopy\_reference, would copy data pointed to by the dataset region reference to a new location and create a dataset region reference to it (see Figure 10).

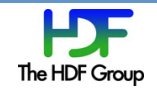

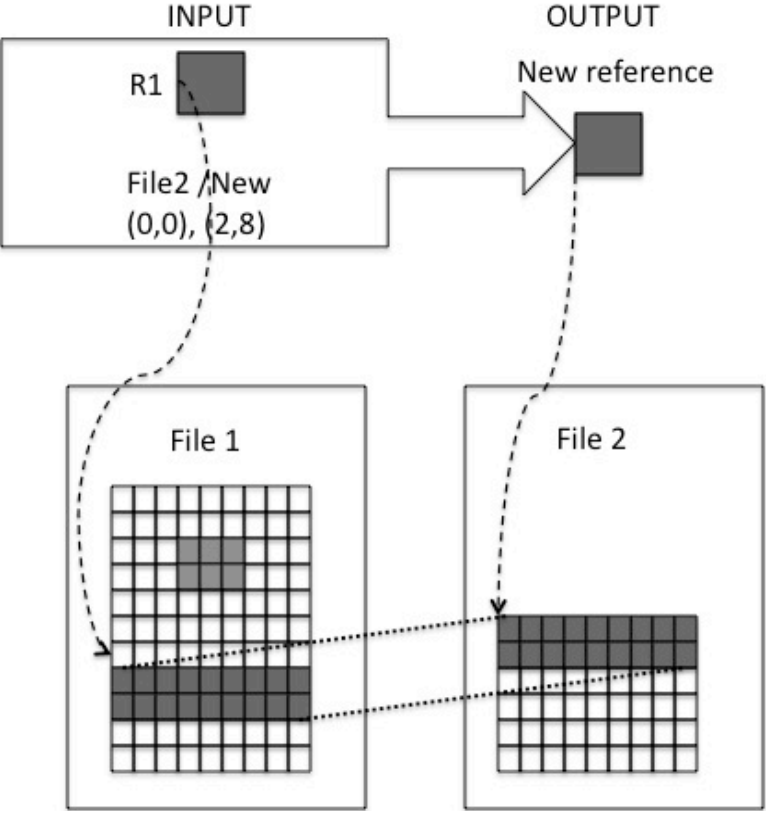

Figure
10

# **7 Sample
Reference
Manual
Entries**

The functions below assume that a region reference is a simple hyperslab described by its upper left and low right corners. Those APIs can be extended to handle hyperslabs that are results of the set operations
on
the
simple
hyperslabs,
or
to
point
selections.

# **Region
reference
APIs**

```
Name: H5LRget_region_info
Signature:
      herr_t H5LRget_region_info( hid_t obj_id, const hdset_reg_ref_t *ref,
      size_t *len, char *path, int *rank, hid_t *dtype , H5S_sel_type *sel_type,
      size_t *numelem, hsize_t *buf)
```
### **Purpose:**

Retrieves information about the data a region reference points to.

# **Description:**

H5LRget region info queries information about the data pointed by a region reference ref. It returns one of the absolute paths to a dataset, length of the path, dataset's rank and

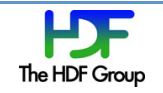

datatype, description of the referenced region and type of the referenced region. Any output argument can be NULL if that argument does not need to be returned.

The parameter  $\circ$ bj id is an identifier for any object in the HDF5 file containing the referenced object. For example, it can be an identifier of a dataset the region reference belongs to or an identifier of an HDF5 file the dataset with region references is stored in.

The parameter  $r \in f$  is a region reference to query.

The parameter path is a pointer to application allocated buffer of size len+1 to return an absolute path to a dataset the region reference points to.

The parameter len is a length of absolute path string plus the  $\emptyset$  string terminator. If path parameter is NULL, actual length of the path  $(+1)$  for  $\sqrt{0}$  string terminator) is returned to application and can be used to allocate buffer path of an appropriate length  $l = n$ .

The parameter sel type describes the type of the selected region. Possible values can be H5S SEL POINTS for point selection and H5S SEL HYPERSLABS for hyperslab selection.

The parameter numelem describes how many elements will be placed in the buffer buf. The number should be interpreted using the value of sel type.

If value of sel type is H5S SEL HYPERSLABS, the parameter buf contains numelem blocks of the coordinates for each simple hyperslab of the referenced region. Each block has length 2\*rank and is organized as follows: <"start" coordinate>, immediately followed by  $\le$ "opposite" corner coordinate $\ge$ <sup>3</sup>. The total size of the buffer to hold the description of the region will be 2\*rank\*numelem. If region reference points to a contiguous sub-array, then the value of numelem is 1 and the block contains coordinates of the upper left and lower right corners of the sub-array (or simple hyperslab).

If value of sel type is H5S SEL POINTS, the parameter buf contains numelem blocks of the coordinates for each selected point of the referenced region. Each block has length rank and contains coordinates of the element. The total size of the buffer to hold the description of the region will be rank\*numelem.

<sup>3</sup> 
 This
 parameter
 follows
 the
 convention
 for
 hyperslab
 descriptions
 used
 by
 the H5Sselect hyper nblocks and H5Sselect hyper blocklist functions. Maybe it will be more convenient to use description as  $(u_1, u_2,...,u_n)$ ,  $(l_1, l_2,...,l_n)$  rather then  $(u_1, l_1)$ ,  $(u_2, l_2)$ ,...,  $(u_n, l_n)$  as it is done now.

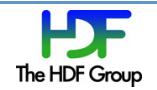

# **Parameters:**

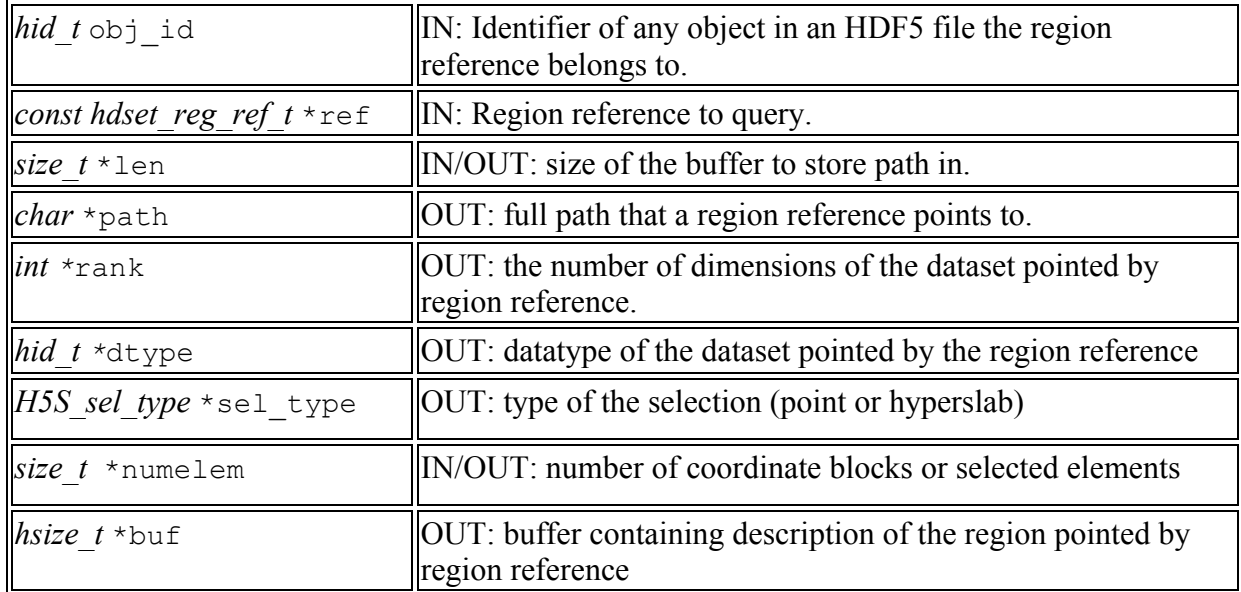

#### **Returns:**

Returns a non-negative value if successful; otherwise returns a negative value.

#### *Notes:*

*This API can be replaced by several APIs if the list of parameters is too long. For example, we can create an API that will just return a path and another API will return the description of the referenced region.*

*The first parameter can be just a name of the file or any other object in that file. We use object identifier here as original H5R APIs.*

**Name:** H5LRread\_region

### **Signature:**

```
herr_t H5LRread_region (hid_t obj_id, const hdset_reg_ref_t *ref, hid_t mem_type, 
 size_t *numelem, void *buf)
```
### **Purpose:**

Read raw data pointed by a region reference to an application buffer.

### **Description:**

The function H5LRread region reads data pointed to by a region reference into a buffer buf allocated by an application. The buffer should be big enough to hold numelem elements of the type that corresponds to the mem\_type datatype. For example, if data is read from the referenced region into an integer buffer, mem type should be H5T\_NATIVE\_INT and the size of the buffer should be at least sizeof(int)\*numelem bytes in size.

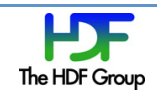

The parameter  $\circ$ bj id is an identifier for any object in the HDF5 file containing the referenced object. For example, it can be an identifier of a dataset the region reference belongs to or an identifier of an HDF5 file the dataset with region references is stored in.

The parameter  $r \in f$  is a region reference to query.

The parameter mem type is an identifier of the HDF5 datatype that describes data in an application buffer.

The parameter numelem is number of elements will be read into buffer buf. When the size of the buffer is unknown, the API can be called with the buf parameter set to NULL in order to retrieve the number of elements in a referenced region.

### **Parameters:**

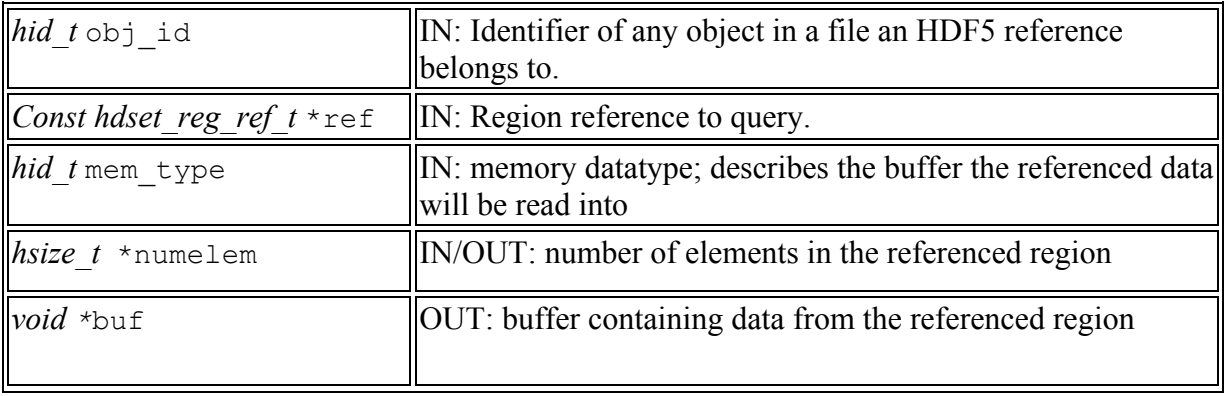

#### **Returns:**

Returns a non-negative value if successful; otherwise returns a negative value.

```
Name: H5LRcreate region references
```
#### **Signature:**

```
 herr_t H5LRcreate_region_references(hid_t obj_id, size_t numelem, 
const char **path, const hsize t *block coord, hdset reg_ref t *buf)
```
#### **Purpose:**

Create an array of region references using an array of paths to datasets in a file and an array of the corresponding hyperslab descriptions.

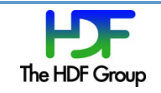

# **Description:**

H5LRcreate\_region\_references is useful for creating a list of region references given a list of paths to the datasets and corner coordinates of the corresponding hyperslabs. It is assumed that all hyperslabs have the same dimensionality rank. The path parameter is an array of pointers to strings. The parameter numelem is a size of the path and ref arrays.

Buffer block coord contains descriptions of the hyperslabs following the format  $\le$ "start" coordinate>, immediately followed by <"opposite" corner coordinate> "rank" times for each numelem hyperslabs. Please note that rank may vary from one dataset to another. The function will retrieve the rank for each dataset and will use the values to interpret the values in the block\_coord buffer.

### **Parameters:**

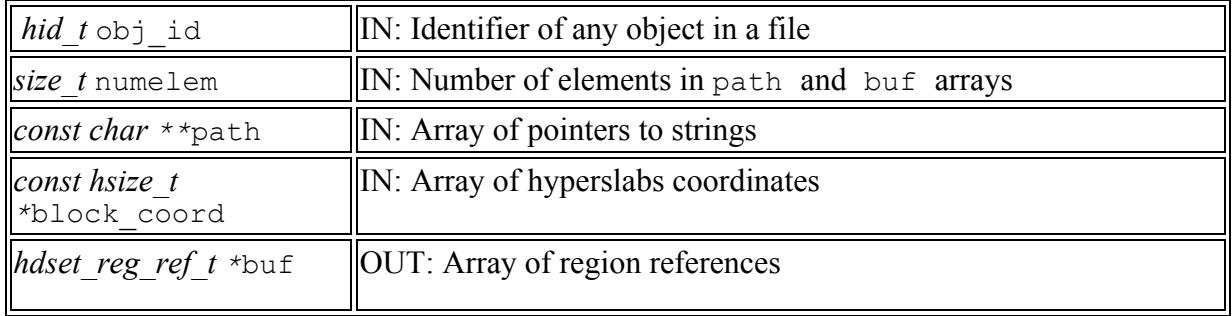

### **Returns:**

Returns a non-negative value if successful; otherwise returns a negative value.

**Name:** H5LRmake\_dataset

# **Signature:**

*herr\_t* H5LRmake\_dataset (*hid\_t* loc\_id, *const char* \*path, *hid\_t* type\_id, *const size\_t* numelem, *const hid\_t* \*obj\_id, *const hdset\_reg\_ref\_t* \*buf)

# **Purpose:**

Creates a dataset and writes data associated with a list of region references to it.

# **Description:**

Given an array of size numelem of region references buf, the function will create a dataset with path path, at location specified by  $\log$  id and of a datatype specified by type id, and will write data associated with each region reference in the order corresponding to the order of the region references in the buffer. It is assumed that all referenced hyperslabs have the same dimensionality, and only the size of the slowest changing dimension may differ. Each reference

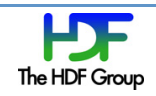

in the buf array belongs to the file identified by the corresponding object identifiers in the array obj\_id.

### **Parameters:**

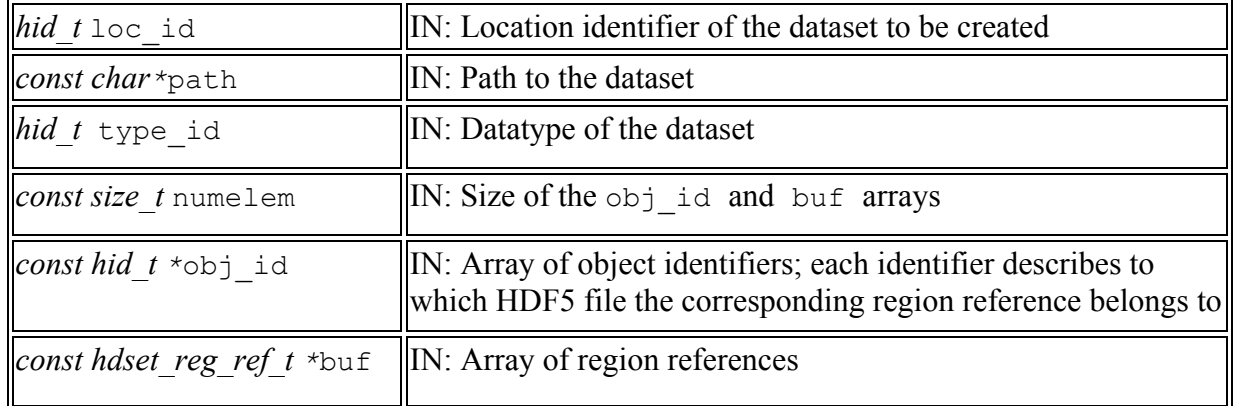

#### **Returns:**

Returns a non-negative value if successful; otherwise returns a negative value.

### **Name:** H5LRcopy\_region

#### **Signature:**

```
herr_t H5LRcopy_region(hid_t obj_id, hdset_reg_ref_t *ref, const char *file_dest,
const char *path_dest, const hsize t *block_coord_dest)
```
### **Purpose:**

Copies data from a region specified by a reference to a region in a destination dataset.

### **Description:**

Given a dataset region reference ref in a source file specified by an identifier of any object in that file  $obj$  id, the function will write data to the existing dataset path dest in file file dest to the simple hyperslab specified by block coord dest. The array block coord dest has length 2\*rank and is organized as follows: <"start" coordinate>, immediately followed by <"opposite" corner coordinate>.

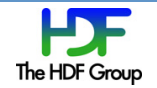

# **Parameters:**

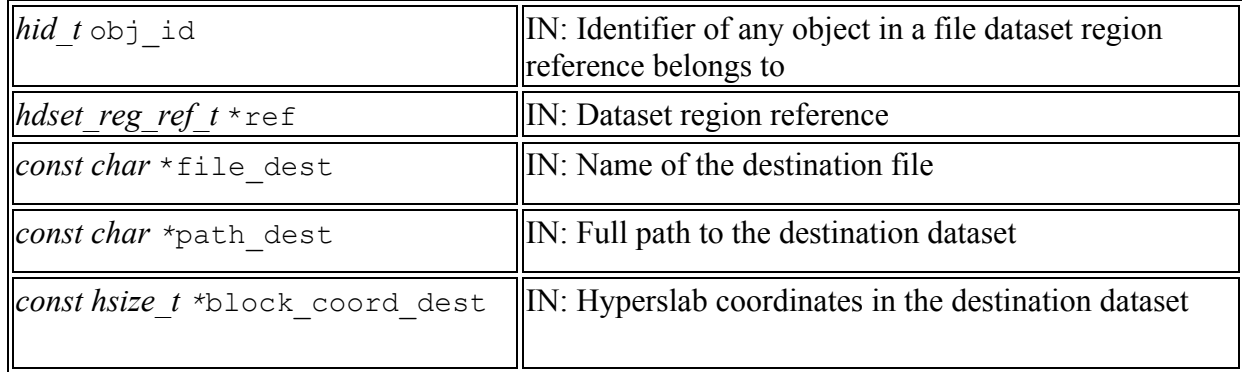

### **Returns:**

Returns a non-negative value if successful; otherwise returns a negative value.

# **Name:** H5LRcopy\_reference

# **Signature:**

*herr\_t* H5LRcopy\_reference(*hid\_t* obj\_id, *hdset\_reg\_ref\_t* \*ref, *const char \**file, *const char* \*path, *const hsize*  $t$  \*block coord, *dset reg\_ref*  $t$  \*ref\_new)

### **Purpose:**

Copy data from the specified dataset to a new location and create a reference to it.

# **Description:**

Given a data set pointed to by a region reference, the function  $H5LRcopy$  reference will copy the hyperslab data referenced by a datasets region reference into existing dataset specified by its path path in the file with the name file, and to location specified by the hyperslab coordinates block coord. It will create the region reference ref\_new to point to the new location. The number of elements in the old and newly specified regions has to be the same.

### **Parameters:**

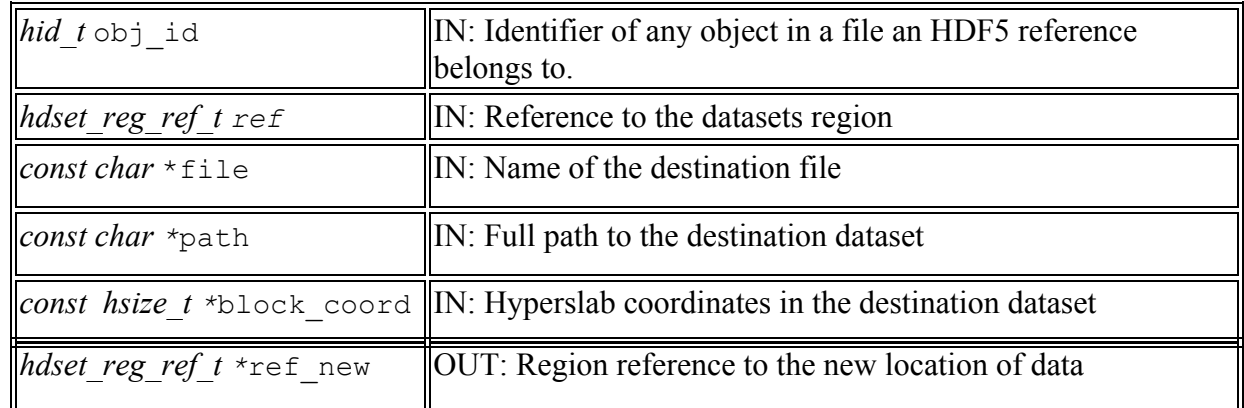

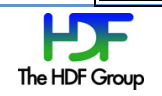

### **Returns:**

Returns a non-negative value if successful; otherwise returns a negative value.

Name: H5LRcreate ref to all

### **Signature:**

```
herr_t H5LRcreate_ref_to_all(hid_t loc_id, const char *group_path,
const char *ds path, H5 index t index type, H5 iter order t order,
H5R type t ref type)
```
### **Purpose:**

Create a dataset with the region references to the data in all datasets located under a specified group in a file or create a dataset with object references to all objects (groups or datasets) located under a specified group in a file.

### **Description:**

Given a dataset path ds path in a file specified by the loc id identifier, the function H5LRcreate ref to all will create a contiguous one-dimensional dataset with the region references or object references depending on the value of the ref type parameter. When ref\_type is H5R\_DATASET\_REGION, each region reference points to all data in a dataset encountered by an internally called H5Lvisit routine, which starts at the group specified by the loc id and group path parameters. In a like manner, when ref type is H5R OBJECT, each object reference points to an object (a group or a dataset) encountered by H5Lvisit.

index  $t$ ype specifies the index to be used. Valid values include the following:

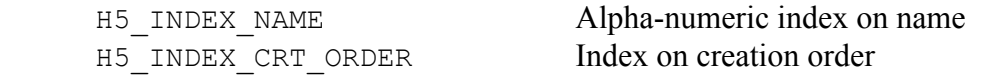

order specifies the order in which objects are to be inspected along the index specified in index type. Valid values include the following:

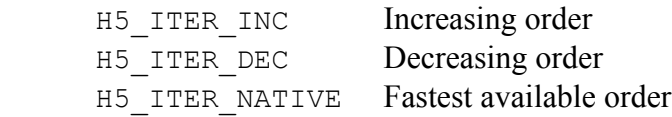

For more detailed information on these two parameters see documentation on the  $H5Lvisit$ function.

ref type specifies the type of the reference to be used. Valid values include the following: H5R DATASEY REGION Dataset region reference H5R OBJECT Object reference

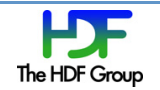

# **Parameters:**

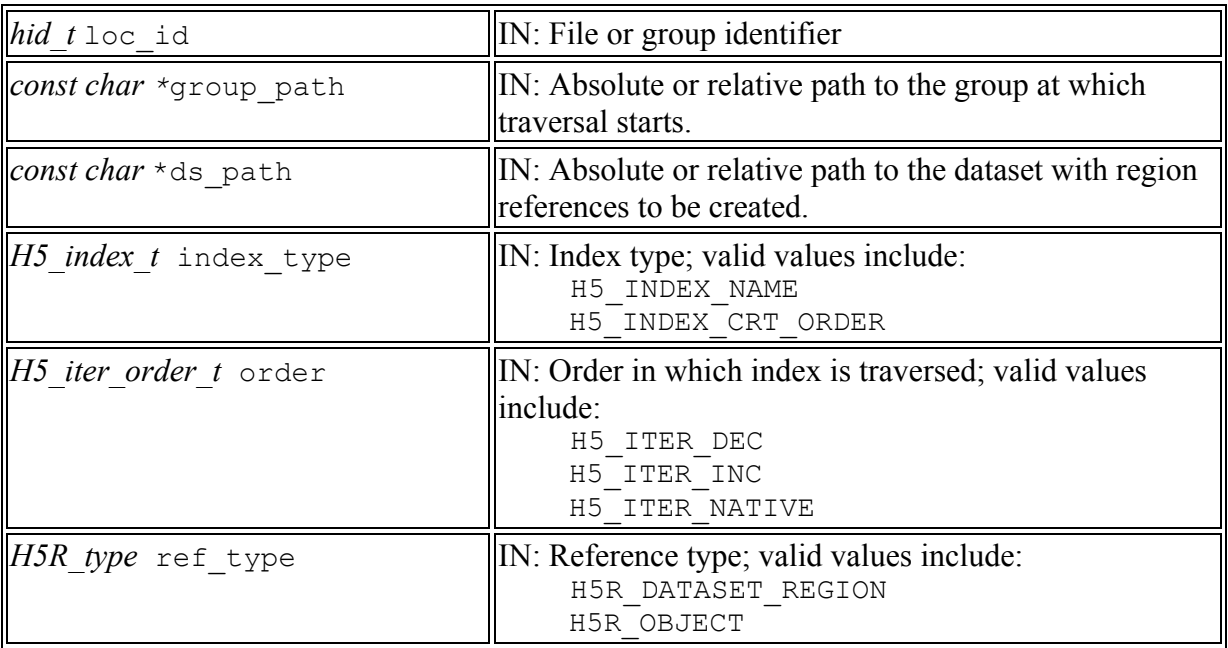

# **Hyperslab
APIs**

**Name:** H5LTread\_region

### **Signature:**

 *herr\_t* H5LTread\_region (*const char* \*file, *const char* \*path, *const hsize\_t* \*block\_coord, *hid\_t* mem\_type, *void* \*buf)

# **Purpose:**

Read selected data to an application buffer.

# **Description:**

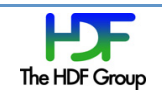

H5LRread\_region reads data from a region described by the hyperslab coordinates in block coord, located in the dataset specified by its absolute path path in a file specified by its name file. Data is read into a buffer buf of the datatype that corresponds to the HDF5 datatype specified by mem type.

Buffer block coord has size  $2*rank$  and contains description of the hyperslab following the format <"start" coordinate>, immediately followed by <"opposite" corner coordinate>.

Buffer buf should be big enough to hold selected elements of the type that corresponds to the mem type datatype.

### **Parameters:**

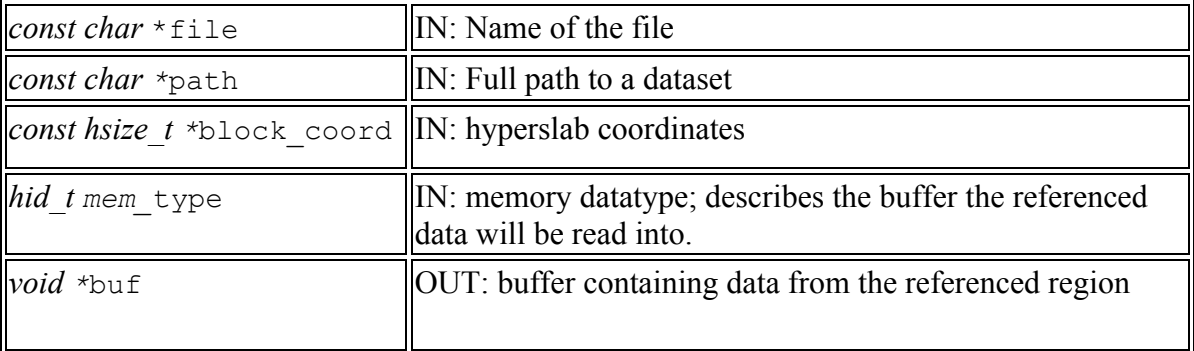

#### **Returns:**

Returns a non-negative value if successful; otherwise returns a negative value.

#### **Name:** H5LTcopy\_region

### **Signature:**

```
herr_t H5LTcopy_region(const char *file_src, const char *path_src,
 const hsize_t *block_coord_src, const char *file_dest, const char *path_dest,
 const hsize_t *block_coord_dest )
```
#### **Purpose:**

Copy data from a specified region in a source dataset to a specified region in a destination dataset.

### **Description:**

Given a path to a dataset path src in a file with the name file src, and description of a simple hyperslab of the source block coord src, the function will write data to the dataset

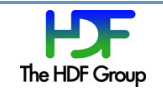

path dest in file file dest to the simple hyperslab specified by block coord dest. Each block coord src and block coord dest array has length 2\*rank and is organized as follows: <"start" coordinate>, immediately followed by <"opposite" corner coordinate>.

#### **Parameters:**

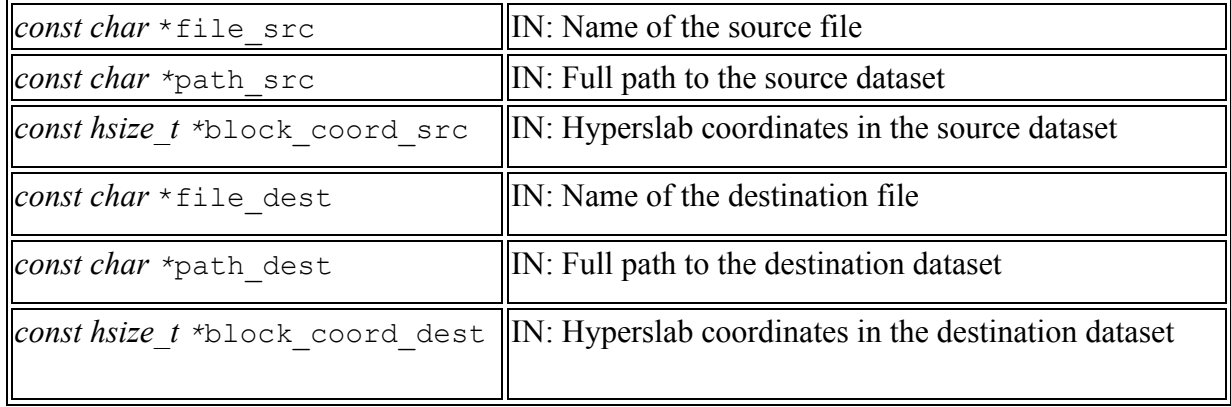

#### **Returns:**

Returns a non-negative value if successful; otherwise returns a negative value.

# **8 Code
Example**

This code demonstrates how raw data associated with NPOESS granule can be retrieved and stored in an application specified dataset. The program opens an NPOESS file and a granule. H5Dread is used to read data from the granule dataset. H5LRmake dataset call is used to store associated raw data in a
new
dataset.

```
#include <hdf5_hl.h>
main()
{

…

 /*

*
Open
NPOESS
product
file
and
a
granule
dataset.

*/
    file = H5Fopen ("NPOESS RDR", H5F_ACC_RDONLY, H5P_DEFAULT);
    dset = H5Dopen (file, "Granule 1");

/*

*
Get
dataspace
and
allocate
memory
for
read
buffer.

*/

space
=
H5Dget_space
(dset);

ndims
=
H5Sget_simple_extent_dims
(space,
dims,
NULL);
```
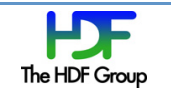

```
rdata = (hdset_reg_ref_t *) malloc (dims[0] * sizeof (hdset_reg_ref_t));

status
=
H5Sclose
(space);

/*

*
Read
the
region
references

*/
    status = H5Dread (dset, H5T_STD_REF_DSETREG, H5S_ALL, H5S_ALL, H5P_DEFAULT,

rdata);

/*

*
Write
raw
data
associated
with
the
granule.
This
call
will
create

      * new dataset with a user specified datatype and write raw data to it.

*/
    status = H5LRmake_dataset (file_new, "My data", H5T_IEEE_F64BE, rdata);

…
}
```
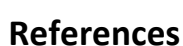

.

- 1. "Profile of National Polar-Orbiting Operational Satellite System (NPOESS) HDF5 Files", Kim Tomashosky, Ken Stone, Pat Purcell, Ron Andrews, HDF and HDF-EOS Workshop X, 2006, *Landover,
Maryland, http://www.hdfeos.net/workshops/ws10/presentations/day3/Profile\_of\_NPOESS\_HDF5\_Files. ppt*
- 2. "NPP/ NPOESS Product Data Format", *Richard E. Ullman, HDF and HDF-EOS Workshop XI*, *2007,
Landover,
Maryland, http://www.hdfeos.net/workshops/ws11/presentations/day2/NPOESS‐Format‐Talk.ppt*
- 3. "HDF Group Support for NPP/NPOESS", Mike Folk, HDF and HDF-EOS Workshop XII, 2008, *Aurora,
Colorado,
http://www.hdfeos.net/workshops/ws12/presentations/day3/mxf.ppt*

# **Acknowledgements**

This
work
is
supported
by
the
NPOESS
project.

# **Revision
History**

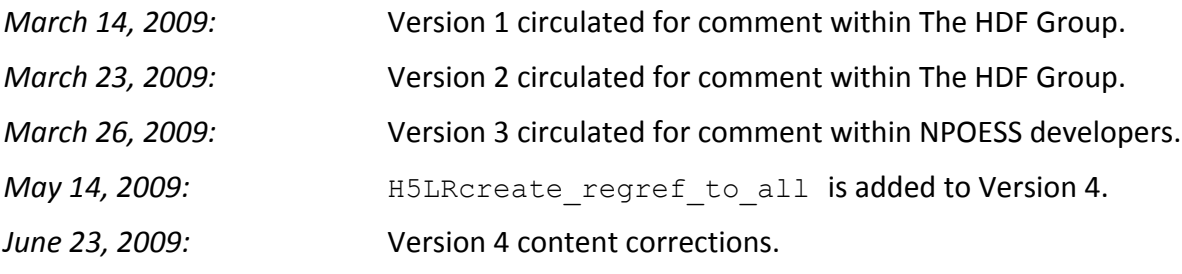

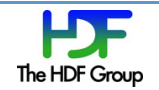

August 3, 2009: Version 5: H5LRcreate\_regref\_to\_all is renamed to H5LRcreate\_ref\_to\_all. Some
editing
of
function
description
was done.

Comments should be sent to epourmal@hdfgroup.org or help@hdfgroup.org

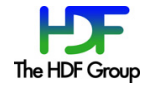